## File systems and databases: managing information

- **file: sequence of bytes stored on a computer**
	- content is arbitrary; any structure is imposed by the creator of the file, not by the operating system
- **file system: software that provides hierarchical storage and organization of files, usually on a single computer**
	- part of the operating system
- **database: integrated collection of logically related records**
	- data is organized and structured for efficient systematic access
- **database system: software that provides efficient access to information in a database**
	- not usually part of an operating system

#### File Systems: managing stored information

- **logical structure: users and programs see a hierarchy of folders (or directories) and files**
	- a folder contains references to folder and files
	- "root" folder ultimately leads to all others
	- a file is just a sequence of bytes contents determined and interpreted by programs, not the operating system
	- a folder is a special file that contains names of other folders & files plus other information like size, time of change, etc. contents are completely controlled by the operating system
- **physical structure: disk drives operate in tracks, sectors, etc.**
	- other storage devices have other physical properties
- **the operating system converts between these two views**
	- does whatever is necessary to maintain the file/folder illusion
	- hides physical details so that programs don't depend on them
	- presents a uniform interface to disparate physical media
- **the "file system" is the part of the operating system that does this conversion**

# Disks

- **a place to store information when the power is turned off**
- **usually based on magnetic surfaces, rotating machinery**
- **logical / functional structure: folders (directories) and files**
	- your information: papers, mail, music, web page, …
	- programs and their data: Firefox, Word, iTunes, …
	- operating system(s): Windows, MacOS, Unix/Linux, ...
	- bookkeeping info: where things are physically

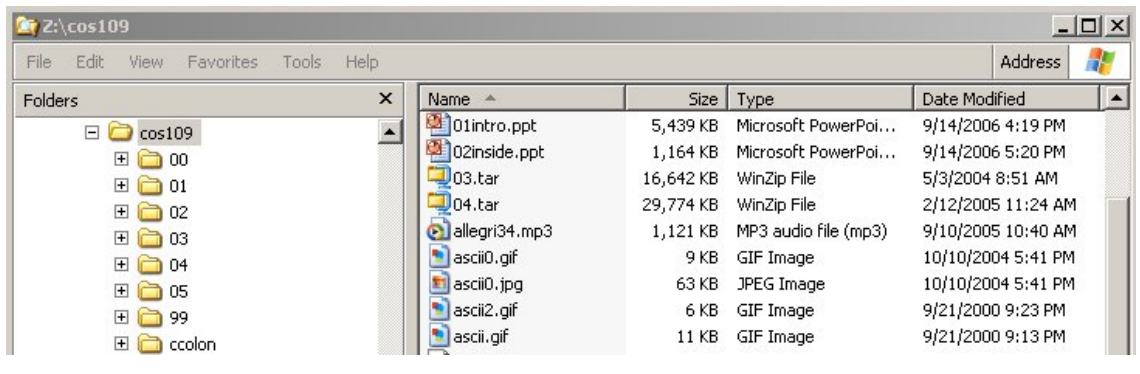

#### How the file system converts logical to physical

- **disk is physically organized into sectors, or blocks of bytes** 
	- each sector is a fixed number of bytes, like 512 or 1024 or …)
	- reading and writing always happens in sector-sized blocks
- **each file occupies an integral number of blocks**
	- files **never** share a block
	- some space is wasted: a 1-byte file wastes all but 1 byte of the block
- **if a file is bigger than one block, it occupies several blocks**
	- the blocks are not necessarily adjacent on the disk
- **need a way to keep track of the blocks that make up the file**
- **this is usually done by a separate "file allocation table" that lists the blocks that make up each file**
	- this table is stored on disk too so it persists when machine is turned off
	- lots of ways to implement this

## Converting logical to physical, continued

- **every block is part of some file, or reserved by operating system, or unused**
- **"file allocation table" keeps track of blocks** 
	- by chaining/linking them together first block of a file points to second, second points to third, etc. last block doesn't point to a successor (because it doesn't have one)
	- or (much more common) by some kind of table or array that keeps track of related blocks
- **also keeps track of unused blocks**
	- disk starts out with most blocks unused ("free") some are reserved for file allocation table, etc.
	- as a file grows, blocks are removed from the unused list and attached to the list for the file:
		- to grow a file, remove a block from the list of unused blocks and add it to the blocks for the file

# Converting logical to physical: directories

- **a directory / folder is a file**
	- stored in the same file system
	- uses the same mechanisms
- **but it contains information about other files and directories**
- **the directory entry for a file tells where to find the blocks**
- **the directory entry also contains other info about the file**
	- name (e.g., midterm.doc)
	- size in bytes, date/time of changes, access permissions
	- whether it's an ordinary file or a directory
- **the file system maintains the info in a directory**
	- very important to keep directory info consistent
	- application programs can change it only indirectly / implicitly

# Finding files; root directory

- **all files are ultimately accessible from the "root" directory/folder**
	- e.g., C: on Windows, / on Unix and Mac
- **to access the contents of a file named** 
	- **C:\Program Files\Adobe\Acrobat 8.0\Acrobat\acrobat.exe**
	- read the blocks of C:, look for an entry with name "Program Files"
	- read the blocks of the Program Files directory, look for "Adobe"
	- read the blocks of Adobe, look for "Acrobat 8.0"
	- read the blocks of Acrobat 8.0, look for "Acrobat"
	- read the blocks of Acrobat, look for "acrobat.exe"
	- read the blocks of acrobat.exe
- **all but the last of these are directories/folders**
- **the long name is often called the "path name"** 
	- since it describes a path through the file system hierarchy

## What happens when you say "Open"?

- **search for file in sequence of directories as given by components of its name**
	- report an error if any component can't be found
- **read blocks of the file as needed**
	- using the location information in the file allocation table to find the blocks
	- store (some of) them in RAM

# What happens when you say "Save"?

- **make sure there's enough space (enough unused blocks)**
	- don't want to run out while copying from RAM to disk
- **create a temporary file with no bytes in it**
- **copy the bytes from RAM and/or existing file to temporary file:** while (there are still bytes to be copied) {
	- get a free block from the unused list
	- copy bytes to it until it's full or there are no more bytes to copy link it in to the temporary file
	- }
- **update the directory entry to point to the new file**
- **move the previous blocks (of old version) to the unused list**
	- or to recycle bin / trash

#### What happens when you remove a file?

- **move the blocks of the file to the unused list**
- **set the directory entry so it doesn't refer to any block**
	- set it to zero, maybe

#### • **recycle bin**

- recycle bin is just another directory
- removing a file just puts the name, location info, etc., in that directory instead
- **"emptying the trash" moves blocks into unused list**
	- removes entry from Recycle / Trash directory
- **why "removing" a file isn't enough**
	- usually only changes a directory entry
	- often recoverable by simple guesses about directory entry contents
	- file contents are often still there even if directory entry is cleared

#### Network file systems

- **software system for accessing remote files across networks**
- **user programs access files and folders as if they are on the local machine**
- **operating system converts these into requests to ship information to/from another machine across a network**
- **there has to be a program on the other end to respond to requests**
- **"mapping a network drive" or "mounting your H: drive" sets up the connections**
- **subsequent reads and writes go through the network instead of the local disk**

#### Encrypted file systems

#### TRUE

Free open-source disk encryption software for Windows 7/Vista/XP, Mac OS X, and Linux

Main Features:

- . Creates a virtual encrypted disk within a file and mounts it as a real disk.
- . Encrypts an entire partition or storage device such as USB flash drive or hard drive.
- Encrypts a partition or drive where Windows is installed (pre-boot authentication).
- Encryption is automatic, real-time (on-the-fly) and transparent.
- . Parallelization and pipelining allow data to be read and written as fast as if the drive was not encrypted.
- . Provides plausible deniability, in case an adversary forces you to reveal the password:

Hidden volume (steganography) and hidden operating system.

. Encryption algorithms: AES-256, Serpent, and Twofish. Mode of operation: XTS.

Further information regarding features of the software may be found in the documentation.

What is new in TrueCrypt 6.3 (released October 21, 2009)

### Databases and database systems

- **informally, database is a large collection of information**
- **more formally, an organized collection of logically related records**
- **data items have fixed set of attributes**
	- name, address, phone number, gender, income, social security number, ...
- **each record has these attributes for a single person / instance**
- **database system supports** 
	- very efficient search for records with specific properties all the women in 08540 with income > \$100K
	- high volumes of traffic with concurrent access and update "ACID": atomic, consistent, isolated, durable
- **major examples**
	- Oracle (owns Peoplesoft)
	- MySQL (open source, now owned by Sun, in turn to be owned by Oracle...)
	- SQLite (open source, in devices like iPhone)